Sprint [Samsung](http://documents.ozracingcorp.com/to.php?q=Sprint Samsung Galaxy S2 Manual Update 4.0 4 Official Android) Galaxy S2 Manual Update 4.0 4 Official Android [>>>CLICK](http://documents.ozracingcorp.com/to.php?q=Sprint Samsung Galaxy S2 Manual Update 4.0 4 Official Android) HERE<<<

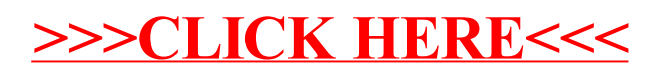